# **Encoding monadic computations in C# using iterators**

Tomáš Petříček Charles University in Prague Faculty of Mathematics and Physics tomas@tomasp.net

**Abstract.** *Many programming problems can be easily solved if we express them as computations with some non-standard aspect. This is a very important problem, because today we're struggling for example to efficiently program multi-core processors and to write asynchronous code. Unfortunately mainstream languages such as C# don't support any direct way for encoding unrestricted non-standard computations.* 

 *In languages like Haskell and F#, this can be done using monads with syntactic extensions they provide and it has been successfully applied to a wide range of real-world problems. In this paper, we present a general way for encoding monadic computations in the C# 2.0 language with a convenient syntax using a specific language feature called iterators.* 

 *This gives us a way to use well-known non-standard computations enabling easy asynchronous programming or for example the use of software transactional memory in plain C#. Moreover, it also opens monads in general to a wider audience which can help in the search for other useful and previously unknown kinds of computations.* 

## **1. Introduction**

In functional programming languages such as Haskell and F#, monadic computations are used to solve wide range of problems. In Haskell (Hudak, et al., 1992), they are frequently used to deal with state or I/O, which is otherwise difficult in a purely functional language. F# uses monadic computations to add non-standard aspects such as asynchronous evaluation, laziness or implicit error handling to an existing piece of code written in F#. In this article, we'll prefer the F# point of view, meaning that we want to be able to adjust C# code to execute differently, using additional aspects provided by the monadic computation.

The primary motivation for this work is that monadic computations are very powerful technique for dealing with many modern computing challenges caused by the rise of multi-core processors and distributed web based applications. The standard F# library uses monadic computations to implement *asynchronous workflows* (Syme, Granicz, & Cisternino, 2008) which make it easy to write communication with the web and other I/O operations in the natural sequential style, but without blocking threads while waiting. In Haskell, monadic computations are used for example to implement software transactional memory, which is a concurrent programming mechanism based on shared memory, which avoids the need for explicit locking (Harris, Marlow, Peyton-Jones, & Herlihy, 2005).

The motivation for this article is that we want to be able to use the techniques just described in a main-stream and widely used C# language. The main contributions of this paper are following:

- As far as we're aware, we show for the first time that monadic computations can be encoded in C# in a syntactically convenient way without placing any restrictions on the C# statements that can be used inside the computation. This can be done purely as a library without changing the language using widely adopted C# 2.0 features (Section 3).
- We use the presented technique to implement a library that makes it easier to write scalable multi-threaded applications that perform long running I/O operations. We demonstrate it using several case study examples (Section 4).
- Finally, we describe a method for systematical encoding of arbitrary monadic computation in C# (Section 5). This technique can be used for implementing other useful computations such as software transactional memory and others.

There are several related projects, mostly concerned with asynchronous programming (Section 6), but our aim is wider and focuses on monadic computations in general. However, asynchronous computations can nicely demonstrate the problem.

#### **1.1 Asynchronous computations in C# today**

Since we're using asynchronous computations as the primary real-world motivation for this paper, we should first clarify what problem we want to solve is. Let's start by looking at naïve synchronous code that downloads the first kilobyte of web site content:

```
1: var req = HttpWebRequest.Create(url);
```

```
2: var rsp = req.GetResponse();
```
- 3: **var** strm = rsp.GetResponseStream();
- 4: **var** read = strm.Read(buffer, 0, 1024);

On lines 2 and 4 we're performing I/O operations that can take a long time, but that aren't CPU bounded. When running the operation, the executing thread will be blocked, but it cannot perform any other work in the meantime. If we wanted to run hundreds of downloads in parallel, we could create hundreds of threads, but that introduces significant overheads (such as allocation of kernel objects and thread stack) and also increases context switching. The right way to solve the problem on the .NET platform is to use the *Asynchronous Programming Model* (APM):

```
1: var req = HttpWebRequest.Create(url);
```

```
2: req.BeginGetResponse(a1 => {
```
- *3*: **var** rsp = req.EndGetResponse(a1);
- *4*: **var** strm = rsp.GetResponseStream();
- *5*: strm.BeginRead(buffer, 0, 1024, a2 => {
- *6*: **int** read = strm.EndRead(a2);
- *7*: // ...
- *8*: }, **null**);
- *9*: }, **null**);

In this context "asynchronous" means that the program invokes start of the operation, registers a callback, transfers the control to the system and releases the current thread, so that it can perform other work. In the snippet above, we're starting two operations on lines 2 and 5 and we're using the C# 3.0 lambda function notation "=>" to specify the callback function that will be eventually invoked.

The code above is far less readable than the first synchronous version, but that's not the only problem. To download the whole page, we'd need to call the BeginRead method in a loop until we fetched the whole page, but that's ridiculously difficult, because we can't use any higher level constructs such as the while loop when writing code using nested callbacks. For every simple problem, the programmer has to explicitly write a state machine using mutable state.

It is worth pointing out that using asynchronous model does not increase the CPU parallelism in the application, but it still significantly improves the performance and makes the application more scalable because it considerably reduces the number of (expensive) threads the application creates.

## **2. Background**

To write non-blocking asynchronous code, we can use *continuation passing style* where the next piece of code to execute after an operation completes is given as a function as the last argument to the operation. In the snippet above we've written the code in this style explicitly, but as we've seen this isn't a satisfying solution.

### **2.1 F# Asynchronous Workflows**

In F#, we can use *asynchronous workflows*, which is one particularly useful implementation of monadic computations that is already defined in F# libraries. This feature hasn't been described in the literature before, so we quickly review it here.

When we wrap code inside an async block, the compiler automatically uses continuation passing style for specially marked operations. Moreover, we can use all standard language constructs inside the block including for example the while loop:

```
 1: let downloadUrl(url:string) = async { 
 2: let req = HttpWebRequest.Create(url) 
 3: let! rsp = req.AsyncGetResponse() 
 4: let strm = rsp.GetResponseStream() 
 5: let buffer = Array.zeroCreate(8192) 
 6: let state = ref 1 
 7: while !state > 0 do
 8: let! read = strm.AsyncRead(buffer, 0, 8192) 
 9: Console.WriteLine("got {0}b", read);
```
*10*: state := read }

This function downloads the entire content of a web page in a while loop. Although it doesn't use the data in any way and only reports the progress, it nicely demonstrates the principle. Its body is an async block, which specifies that the function doesn't actually run the code, but instead returns a value representing computation that can be executed later.

In the places where the original C# code executed asynchronous operations, we're now using the let! Keyword (lines 3 and 8), which represents monadic value binding. This means that instead of simply assigning value to a symbol, the computation invokes Bind operation that is provided by the async value (called *computation builder*) giving it the rest of the code wrapped inside a function as an

argument. The Bind member specifies non-standard behavior of the operation. In this case the behavior is that the operation is executed asynchronously.

The computation builder (in this case async) also defines the meaning of other primitive constructs such as the while loop or returning the result from a function. These primitive operations are exposed as standard methods with well-defined type signatures:

```
Bind : Async<α> * (α -> Async<β>) -> Async<β> 
Return : α -> Async<α> 
While : (unti -> bool) * Async<unit> -> Async<unit>
```
The first two functions are standard operations that define the abstract monadic type as first described in (Wadler, 1990). These operations are also called *bind* and *unit*. The Bind member takes an existing computation and a function that specifies how to produce subsequent computation when the first one completes and composes these into a single one. The Return member builds a computation that returns the given value. The additional While member takes a predicate and a computation and returns result that executes the computation repeatedly while the predicate holds.

When compiling code that uses computation expressions, the F# compiler syntactically transforms the code into code composed from the calls to these primitive operations. The translated version of the previous example can be found in the online supplementary material for the article1.

### **2.2 C# Iterators**

One of the non-standard computations that is very often used in practice is a computation that generates a sequence of values instead of yielding just a single result. This aspect is directly implemented by C# *iterators* (ECMA International, 2006), but without any aim to be more generally useful. In this article, we show that it can be used in a more general fashion. However, we start by briefly introducing iterators. The following example uses iterators to generate a sequence of all integers:

```
1: IEnumerator<int> GetNumbers() { 
 2: int num = 0; 
      3: while (true) { 
 4: Console.WriteLine("generating {0}", num); 
 5: yield return num++; 
 6: } 
 7: } 
The code looks just like ordinary method with the exception
```
that it uses the yield return keyword to generate elements a sequence. The while loop may look like an infinite loop, but due to the way iterators work, the code is actually perfectly valid and useful. The compiler translates the code into a state machine that generates the elements of the sequence lazily one by one. The returned object of type IEnumerator<**int**> can be used in the following way:

```
1: var en = GetNumbers();
```
- *2*: en.MoveNext();
- *3*: Console.WriteLine("got {0}", en.Current);
- *4*: en.MoveNext();

j

*5*: Console.WriteLine("got {0}", en.Current);

The call to the GetNumbers method (line 1) returns an object that represents the state machine generated by the compiler. The variables used inside the method are transformed into a local state of that object. Each call to the

<sup>&</sup>lt;sup>1</sup> Available at: <u>http://tomasp.net/academic/monads-iterators.aspx</u>

MoveNext method (lines 2 and 4) runs one step of the state machine until it reaches the next yield return statement (line 5 in the earlier snippet) updating the state of the state machine. This also executes all side-effects of the iterator such as printing to the console, so the program above shows the "generating" message directly followed by "got" for numbers 0 and 1. There are two key aspects of iterators that are important for this paper:

- The iterator body can contain usual control structures such as loops or exception handlers and the compiler automatically turns them into a state machine.
- The state machine can be executed only to a certain point (explicitly specified by the user using yield return), then paused and later resumed again by invoking the MoveNext method again.

In many ways this resembles the continuation passing style from functional languages, which is essential for monadic computations and F# asynchronous workflows.

### **3. Monadic computations in C#**

Now that we've introduced asynchronous workflows in F# (as an example of monadic computations) and C# iterators, we can ask ourselves the question whether iterators could be used for encoding other non-standard computations then code that generates a sequence.

The key idea of this article is that it is indeed possible to do that and that we can write standard C# library to support any monadic computation. In this section, we'll briefly introduce how the library looks using the simplest possible example and in section 5 we'll in detail explain how the encoding works.

### **3.1 Using option computations**

As the first example, we'll use computations that produce value of type Option< $\alpha$ > $\alpha$ , which can either contain no value or a value of type α. The type can be declared using F#/ML notation like this:

**type** Option<α> = Some **of** α | None

Code that is composed from simple computations that return this type can return None value at any point, which bypasses the entire rest of the computation. In practice this is useful for example when performing series of data lookup that may not contain the value we're looking for. The usual way for writing the code would check whether the returned value is None after performing every single step of the computation, which significantly complicates the code3.

To show how the code looks when we apply our encoding of the *option computation* using iterators, we'll use method of the following signature:

*ParseInt* : **string** -> Option<**int**>

The method returns Some(n) when the parameter is a valid number and otherwise it returns None. Now we can write code that reads a string, tries to parse it and returns 10 times the number if it succeeds. The result of the computation will again be the option type.

- *4*: **var** m = optNum.AsStep();
- *5*: **yield return** m;
- *6*: Console.WriteLine("Got a valid number!");
- *7*: **var** res = m.Value \* 10;
- *8*: **yield return** OptionResult.Create(res);
- *9*: }

The code reads a string from the console and calls the ParseInt method to get optNum value, which has a type Option<int> (line 3). Next, we need to perform nonstandard value binding to access the value and to continue running the rest of the computation only when the value is present. Otherwise the method can return None as the overall result straight ahead.

To perform the value binding, we use the AsStep method that generates a helper object (line 4) and then return this object using yield return (line 5). This creates a "hole" in the code, because the rest of the code may or may not be executed, depending on whether the MoveNext method of the returned state machine is called again or not. When optNum contains a value, the rest of the code will be called and we can access the value using the Value property (line 7)4.

Finally, the method calculates the result (line 7) and returns it. To return from a non-standard computation written using our encoding, we create another helper object, this time using OptionResult.Create method. These helper objects are processed when executing the method.

To summarize, there are two helper objects. Both of them implement the IOption interface, which means that they can both be generated using yield return. The methods that create these two objects have the following signatures:

*AsStep* : Option<α> -> OptionStep<α> *OptionResult.Create* : α -> OptionResult<α>

The first method creates an object that corresponds to the monadic *bind* operation. It takes the option value and composes it with the computation that follows the yield return call. The second method builds a helper that represents monadic *unit* operation. That means that the computation should end returning the specified value as the result.

#### **3.2 Executing option calculation**

When we write code in the style described in the previous section, methods like ReadInt only return a state machine that generates a sequence of helper objects representing *bind* and *unit*. This alone wouldn't be at all useful, because we want to execute the computation and get a value of the monadic type (in this case Option<α>) as the result. How to do this in terms of standard monadic operations is described in section 5, but from the end user perspective, this simply means invoking the Apply method:

Option<**int**> v = ReadInt().Apply<**int**>(); Console.WriteLine(v);

This is a simple piece of standard C# code that runs the state machine returned by the ReadInt method. Apply<α> is an extension method5 defined for the IEnumerator <IOption> type. Its type signature is:

*Apply* : IEnumerable<IOption> -> Option<α>

 $\overline{a}$ 

*<sup>1</sup>*: IEnumerator<IOption> ReadInt() {

*<sup>2</sup>*: Console.Write("Enter a number: ");

*<sup>3</sup>*: **var** optNum = ParseInt(Console.ReadLine());

 $\overline{a}$ <sup>2</sup> In Haskell, this type is called Maybe and the corresponding computation is known as Maybe monad.

<sup>3</sup> We could as well use exceptions, but it is generally accepted that using exceptions for control flow is a wrong practice. In this case, the missing value is an expected option, so we're not handling exceptional condition.

<sup>&</sup>lt;sup>4</sup> The F# code corresponding to these two lines is:  $let!$  value = optNum

<sup>5</sup> Extension methods are new feature in C# 3.0. They are standard static methods that can be accessed using dot-notation as if they were instance methods (Bierman, Meijer, & Torgersen, 2007).

The type parameter (in the case above int) specifies what the expected return type of the computation is, because this unfortunately cannot be safely tracked in the type system. Running the code with different inputs gives the following console output:

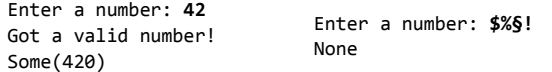

Strictly speaking, Apply doesn't necessarily have to execute the code, because its behavior depends on the monadic type. The Option<α> type represents a value, so the computation that produces it isn't delayed. On the other hand the Async<α> type, which represents asynchronous computations is delayed meaning that the Apply method will only build a computation from the C# compiler generated state machine.

The encoding of non-standard computations wouldn't be practically useful if it didn't allow us to compose code from primitive functions and as we'll see in the next section, this is indeed possible.

#### **3.3 Composing option computations**

When encoding monadic operations, we're working with two different types. The methods we write using the iterator syntax return IEnumerator<IOption>, but the actual monadic type is Option<α>. When writing code that is divided into multiple methods, we need to invoke method returning IEnumerator<IOption> from another method written using iterators. The following example uses the ReadInt method from the previous page to read two integer values (already multiplied by 10) and add them.

*1*: IEnumerator<IOption> TryCalculate() {

- *2*: **var** n = ReadInt().Apply<**int**>().AsStep();
- *3*: **yield return** n;
- *4*: **var** m = ReadInt().Apply<**int**>().AsStep();
- *5*: **yield return** m;
- *6*: **var** res = m.Value + n.Value;
- *7*: **yield return** OptionResult.Create(res);
- *8*: }

When the method needs to read an integer, it calls the ReadInt method to build a C# state machine. To make the result useable, it converts it into a value of type Option $\langle$ int> (using the Apply method) and finally uses the AsStep method to get a helper object that can be used to bind the value using yield return.

We could of course provide a method composed from Apply and AsStep to make the syntax more convenient, but this paper is focused on explaining the principles, so we write this composition explicitly.

The previous example also nicely demonstrates the non-standard behavior of the computation. When it calls the RadInt method for the second time (line 4) it does that after using non-standard value binding (using yield return on line 3). This means that the user will be asked for the second number only if the first input was a valid number. Otherwise the result of the overall computation will immediately be None.

Calculating with options nicely demonstrates the principles of writing non-standard computations. We can use non-standard bindings to mark places where the code can abandon the rest of the code if it already knows the overall result. Even though this is already useful, we can make even stronger point to support the idea by looking at asynchronous computations.

### **4. Case Study: Asynchronous C#**

As discussed in the introduction, writing non-blocking code in C# is painful even when we use latest C# features such as lambda expression. In fact, we haven't even implemented a simple loop, because that would make the code too lengthy. We've seen that monadic computations provide an excellent solution<sup>6</sup> and we've seen that these can be encoded in C# using iterators.

As next, we'll explore one larger example that follows the same encoding of monadic computations as the one in the previous section, but uses a different *monad* to write asynchronous code that doesn't block the tread when performing long-running I/O. The following method reads the entire content of a stream in a buffered way (using 1kb buffer) performing each read asynchronously.

- 1: IEnumerator<IAsync> ReadToEndAsync(Stream s) {
- 2: **var** ms = **new** MemoryStream();
- 3: **byte**[] bf = **new byte**[1024];
- 4: **int** read = -1;
- 5: **while** (read != 0) {
- 6: **var** op = s.ReadAsync(bf, 0, 1024).AsStep();
- 8: **yield return** op;
- 9: ms.Write(bf, 0, op.Value);
- 10: read = op.Value; 11: }

12: ms.Seek(0, SeekOrigin.Begin);

- 13: **string** s = **new** StreamReader(ms).ReadToEnd();
- 14: **yield return** AsyncResult.Create(s);

15: }

The code uses standard while loop which would be previous impossible. Inside the body of the loop, the method creates an asynchronous operation that reads 1kb of data from the stream into the specified buffer (line 6) and runs the operation by yielding it as a value from the iterator (line 7). The operation is then executed by the system and when it completes the iterator is resumed. It stores the bytes to a temporary storage and continues looping until the input stream is fully processed. Finally, the method reads the data using StreamReader to get a string value and returns this value using AsyncResult.Create method (line 14).

The encoding of asynchronous computations is essentially the same as the encoding of computations with option values. The only difference is that the method now generates a sequence of IAsync values. Also, the AsStep method now returns an object of type AsyncStep<α> and similarly, the helper object used for returning the result is now AsyncResult<α>. Thanks to the systematic encoding described in section 5, it is very easy to use another non-standard computation once the user understands one example.

The method implemented in the previous listing is very useful and surprisingly it isn't available in the standard .NET libraries. In the next example, we'll use it to asynchronously download the entire content of a web page as a string and print it to the console.

- 1: IEnumerator<IAsync> DownloadPage(**string** url) {
- 2: **var** req = HttpWebRequest.Create(url);

```
 3: var resp = req.GetResponseAsync().AsStep();
```
 4: **yield return** resp; 5:

```
 6: var stream = resp.Value.GetResponseStream();
```

```
 7: var html = ReadToEndAsync(stream).
```

```
 8: Execute<string>().AsStep();
```
j <sup>6</sup> To justify this, we can say that asynchronous workflows are one of the important features that contributed to the recent success of the F# language.

```
 9: yield return html; 
10: Console.WriteLine(html.Value); 
11: }
```
This example uses two non-blocking calls. It starts by creating a request and sending it to the web server. This is done using GetResponseAsync method, which is provided by our library and returns a value of type Async <HttpWebResponse>. Methods like this are easily constructed from the BeginFoo/EndFoo pairs that are common in the .NET libraries, so we won't discuss this in detail.

To get the actual HttpWebResponse object, we write non-standard value binding using yield return (line 4). This waits until the operation completes and then resumes the iterator. Once the response is received we can use the response stream (line 6) and asynchronously read its contents (line 9) using the ReadToEndAsync method from the previous listing.

So far we haven't seen how to actually start the download, but this is also easy. To make the example more interesting and to leverage the asynchronicity, we can easily download several pages in parallel:

```
1: var urls = new string<sup>[]</sup> {
2: "http://itat.cz", "http://www.cs.cas.cz", 
3: "http://www.mff.cuni.cz" }; 
\mathbf{A}5: var operations = urls.Select(url => 
6: DownloadPage(url).Apply()); 
7: var parallel = Async.Parallel(operations); 
8: parallel.Spawn();
```
The code creates an array of URLs that we want to download. Next it uses the standard Select method<sup>7</sup> to generate sequence of individual asynchronous computations. Inside the lambda function (line 6) we get the iterator generated by the DownloadPage method and then turn it into a value of type Async<Unit> using the Apply method. This shows two interesting points:

- As opposed to Option<α>, the Async<α> type represents a delayed computation. This means that the Apply method only converts iterator into an object representing a computation that can be executed later.
- Aside from generic Apply method that creates computation returning some value, there is also a nongeneric overload that returns computation that doesn't return anything8.

This implies that the operations value created on line 5 is a sequence of computations. We can now turn the sequence into a single operation using the Parallel combinator (line 7), which returns a computation that starts all of the given operations and waits until they all complete. Finally, we use the Spawn method of the Async<α> type that actually starts the processing.

Thanks to the asynchronous nature of the code, it is very efficient, because it doesn't block threads when it is only waiting for a notification from the system. When downloading for example 100 pages, the asynchronous version can run efficiently using just 5 system threads, because a thread is only used when one operation completes and we need to run a bit of processing before starting next asynchronous call. On the other hand, a naïve implementation would simply create a thread for each download.

Implementing the functionality we presented in this section asynchronously using the usual style would be far more complicated. For example, to implement the ReadToEndAsync method we need two times more lines of very dense C# code. However, the code also becomes hard to read because it cannot use many high-level language features (e.g. while loop), so it would in addition also require a decent amount of comments9.

## **5. Encoding arbitrary monads**

As we've seen in the previous two sections, writing monadic computations in C# using iterators requires several helper objects and methods. In this section, we'll look how these helpers can be defined.

Unfortunately, C# doesn't support higher-kinded polymorphism, which is used when defining monads in Haskell and is available in some object-oriented language such as Scala (Moors, Piessens, & Odersky, 2008). This means that we can't write code that is generic over the monadic type (e.g. Option<α> and Async<α>). As a result, we need to define a new set of helper objects for each type of computation. To make this task easier, we provide two base classes that encapsulate functionality that can be reused. The code that we need to write is the same for every computation, so writing it is straightforward task that could be even performed by a very simple code-generator tool.

In this section, we'll look at the code that needs to be written to support calculations working with option values that we were using in section 3. The code uses only two computation-specific operations. Indeed, these are the two operations *bind* and *unit* that are used to define monadic computations in functional programming:

```
Bind : Option<α> -> (α -> Option<β>) -> Option<β> 
Return : α -> Option<α>
```
The *bind* operation uses the function provided as the second parameter to calculate the result when the first parameter contains a value. The *unit* operation wraps an ordinary value into an option value. The implementation of these operations is described elsewhere, so we won't discuss it in detail. You can for example refer to (Petricek & Skeet, 2009). We'll just assume that we already have OptionM type with the two operations exposed as static methods.

### **5.1 Defining iterator helpers**

As a first thing, we'll implement helper objects that are returned from the iterator. We've seen that we need two helper objects – one that corresponds to *bind* and one that corresponds to *unit*. These two objects share common interface (called IOption in case of option computations) so that we can generate a single sequence containing both of them. Let's start by looking at the interface type:

```
interface IOption { 
  Option<R> BindStep<R>(Func<Option<R>> k);
```

```
}
```
The BindStep method is invoked by the extension that executes the non-standard computation (we'll discuss it later in section 5.2). The parameter k specifies a *continuation*, that is, a function that can be executed to run the rest of the iterator. The continuation doesn't take any

 $\overline{a}$ <sup>7</sup> This operation is known as map in functional languages like ML or Haskell.

<sup>&</sup>lt;sup>8</sup> This requires the ability to create empty computation, which cannot be expressed purely using monadic operations *bind* and *return*. However, we can do that if the monad also has *zero* operation.

j <sup>9</sup> The source code implementing the same functionality in the usual style can be found at: http://tomasp.net/academic/monads-iterators.aspx

parameters and returns an option value generated by the rest of the computation<sup>10</sup>. The implementation of the helper objects that implement the interface looks like this:

```
class OptionStep<T> : MonadStep<T>, IOption { 
   internal Option<T> Input { get; set; } 
   public Option<R> BindStep<R>(Func<Option<R>> k) { 
     return OptionM.Bind(Input, MakeContinuation(k)); 
  } 
} 
class OptionResult<T> : MonadReturn<T>, IOption { 
  internal OptionResult(T value) : base(value) { } 
  public Option<R> BindStep<R> (Func<Option<R>> k) { 
     return OptionM.Return(GetResult<R>()); 
   }
```
}

The OptionStep<α> type has a property named Input that's used to store the option value from which the step was constructed using the AsStep method. When the BindStep method is executed the object uses the monadic bind operation and gives it the input as the first argument. The second argument is more interesting. It should be a function that takes the actual value extracted from the input option value as an argument and returns a new option value. The extracted value can be used to calculate the result, but there is no way to pass a value as an argument back to the iterator in the middle of its evaluation, which is why the function given as the parameter to BindStep method doesn't take any parameters.

As we've seen in the examples, the OptionStep<α> helper exposes this value as the Value property. This property is inherited from the MonadStep<α> type. The MakeContinuation which we use to build a parameter for monadic *bind* operation is also inherited and it simply stores the input obtained from bind into the Value property, so that it can be used in the iterator and then runs the parameter-less continuation k.

The OptionResult<α> type is a bit simpler. It has a constructor that creates the object with some value as the result. Inside the BindStep method, it uses the monadic *unit* operation and gives it that value as the parameter. This cannot be done in a statically type-checked way, so we use the inherited GetResult method that performs dynamic type conversion. Finally, the OptionResult.Create and AsStep methods are just simple wrappers that construct these two objects in the syntactically most pleasant way.

#### **5.2 Implementing iterator evaluation**

Once we have an iterator written using the helpers described in the previous section, we need some way for executing it using the non-standard behavior of the monadic computation. The purpose of the iterator isn't to create a sequence of values, so we need to execute it in some special way. The following example shows an extension method Apply that turns the iterator into a monadic value. In case of options the type of the value is  $Option  $\alpha$  but note that the code will be exactly the same$ for all computation types.

```
static class OptionExtensions { 
  public static Option<R> Apply<R> 
       (this IEnumerator<IOption> en) { 
     if (!en.MoveNext()) 
       throw new InvalidOperationException 
         ("Enumerator ended without a result!"); 
     return en.Current.BindStep<R>(() => 
       en.Apply<R>());
```
 $\overline{a}$ 

 } }

The method starts by invoking the MoveNext method of the generated iterator to move the iterator to the next occurrence of the yield return statement. If the return value is false, the iterator ended without returning any result, which is invalid, so the method throws an exception.

If the iterator performs the step, we can access the next generated helper object using the en.Current property. The code simply invokes BindStep of the helper and gives it a function that recursively calls the Apply method on the same iterator as the argument. Note that when the helper is OptionResult<α>, the continuation is never used, so the recursion properly terminates.

It is worth noting that for monadic computations with *zero* operation we can also write a variant of the Apply method that doesn't require the iterator to complete by returning a result. In that case, we'd modify the method to return a value constructed by the zero operation instead of throwing an exception in the case when the iterator ends.

Finally, there are also some problems with using possibly deeply nested recursive calls in a language that doesn't guarantee the use of tail-recursion. We can overcome this problem by using some technique for tail-call elimination. (Schinz & Odersky, 2001) gives a good overview in the context of the Scala language. Perhaps the easiest option to implement is to use a trampoline (Tarditi, Acharya, & Lee, 1990).

### **6. Related work and conclusions**

There is actually one more way for writing some monadic computations in C# using the recently added query syntax. The syntax is very limited compared to the encoding using iterators, but may be suitable for some computations. We'll briefly review this option and then discuss other relevant related work and conclusions of this paper.

#### **6.1 LINQ queries**

As many people already noted (Meijer, 2006), the LINQ query syntax available in C# 3.0 is also based on the idea of monad and can be used more broadly than just for encoding computations that work with lists. The following example shows how we could write the computation with option values using LINQ syntax:

- 1: Option<int> opt =
- *2*: **from** n **in** ReadInt()
- *3*: **from** m **in** ReadInt()
- *4*: **let** res = m + n
- *5*: **select** res;

The implementation of library that allows this kind of syntax is relatively easy and is described for example in (Petricek & Skeet, 2009). This syntax is very restricted. In it allows non-standard value bindings corresponding to the *bind* operation using the from keyword (lines 2 and 3), standard value bindings using the let construct (line 4) and returning of the result using select keyword (line 5). However, there are no high-level imperative constructs such as loops which were essential for the asynchronous example in section 4. Also, it isn't (easily) possible to write code that performs some side effect. With some care, it is possible to define several mutually recursive queries, but that still makes it hard to write complex computations such as the one in section 4.

On the other hand, query syntax is suitable for some monadic computations where we're using only a limited

<sup>10</sup> The type of the parameter in the F# notation is unit -> Option<R>.

language. Parser combinators as described for example in (Hutton & Meijer, 1996) can be defined using the query syntax (Hoban, 2007). In general, C# queries are a bit closer to writing monads using the Haskell's list comprehension notation, while using iterators as described in this article is closer to the Haskell's do-notation.

### **6.2 Related Work**

The principle of using a main-stream programming language for encoding constructs well known in the research world has been used with many interesting constructs including for example Joins (Russo, 2007). FC++ (McNamara & Smaragdakis, 2003) is a library that brings many functional features to C++, including monads, which means it should be possible to use it for re-implementing some examples from this paper.

 There are also several libraries that use C# iterators for encoding asynchronous computations. CCR is a more sophisticated library (Chrysanthakopoulos & Singh, 2005) that combines join patterns with concurrent and asynchronous programming, which makes it more powerful than our encoding. On the other hand it is somewhat harder to use for simple scenarios such as those presented in this paper.

Richter's library (Richter, 2009) is also focused primarily on asynchronous execution. It uses yield return primitive slightly differently – to specify the number of operations that should be completed before continuing the execution of the iterator. The user can then pop the results from a stack.

#### **6.3 Conclusions**

In this paper, we have presented a way for encoding monadic computations in the C# language using iterators. We've demonstrated the encoding with two examples – computations that work with option values and computations that allow writing of non-blocking asynchronous code.

The asynchronous library we presented is useful in practice and would alone be an interesting result. However, we described a general mechanism that can be useful for other computations as well. We believe that using it to implement for example a prototype of software transactional memory support for C# can bring many other interesting results.

#### **References**

Bierman, G. M., Meijer, E., & Torgersen, M. (2007). Lost In Translation: Formalizing Proposed Extensions to C#. *In proceedings of OOPSLA 2007.*

ECMA International. (2006). *C# Language Specification.*

Harris, T., Marlow, S., Peyton-Jones, S., & Herlihy, M. (2005). Composable memory transactions. *In Proceedings of PPoPP 2005.*

Hoban, L. (2007). *Monadic Parser Combinators using C# 3.0.* Retrieved May 2009, from

http://blogs.msdn.com/lukeh/archive/2007/08/19/mona dic-parser-combinators-using-c-3-0.aspx

Hudak, P., Wadler, P., Brian, A., Fairbairn, B. J., Fasel, J., Hammond, K., et al. (1992). *Report on the programming language Haskell: A non-strict, purely functional language.* ACM SIGPLAN Notices.

Hutton, G., & Meijer, E. (1996). *Monadic parser combinators. Technical Report.* Department of Computer Science, University of Nottingham.

Chrysanthakopoulos, G., & Singh, S. (2005). An asynchronous messaging library for C#. *In proceedings of SCOOL Workshop, OOPSLA, 2005.*

McNamara, B., & Smaragdakis, Y. (2003). Syntax sugar for FC++: lambda, infix, monads, and more. *In proceedings of DPCOOL 2003.*

Meijer, E. (2006). There is no impedance mismatch (Language integrated query in Visual Basic 9). *In Dynamic Languages Symposium, Companion to OOPSLA 2006.*

Moors, A., Piessens, F., & Odersky, M. (2008). Generics of a Higher Kind. *In proceedings of OOPSLA 2008.*

Petricek, T., & Skeet, J. (2009). *Functional Programming for the Real World.* Manning.

Richter, J. (2009). *Power Threading Library*. Retrieved May 2009, from

http://www.wintellect.com/PowerThreading.aspx

Russo, C. V. (2007). The Joins concurrency library. *In proceedings of PADL 2007.*

Schinz, M., & Odersky, M. (2001). Tail call elimination on the Java Virtual Machine. *In Proceedings of BABEL 2001 Workshop on Multi-Language Infrastructure and Interoperability.*

Syme, D., Granicz, A., & Cisternino, A. (2008). *Expert F#.* Apress.

Tarditi, D., Acharya, A., & Lee, P. (1990). *No assembly required: Compiling standard ML to C.* School of Computer Science, Carnegie Mellon University.

Wadler, P. (1990). Comprehending monads. *In proceedings of ACM Symposium on Lisp and Functional Programming 1990.*